## **Oversight Review Program Company Name AUP Numbering Utilization and Compliance Audit Independent CPA Firm**

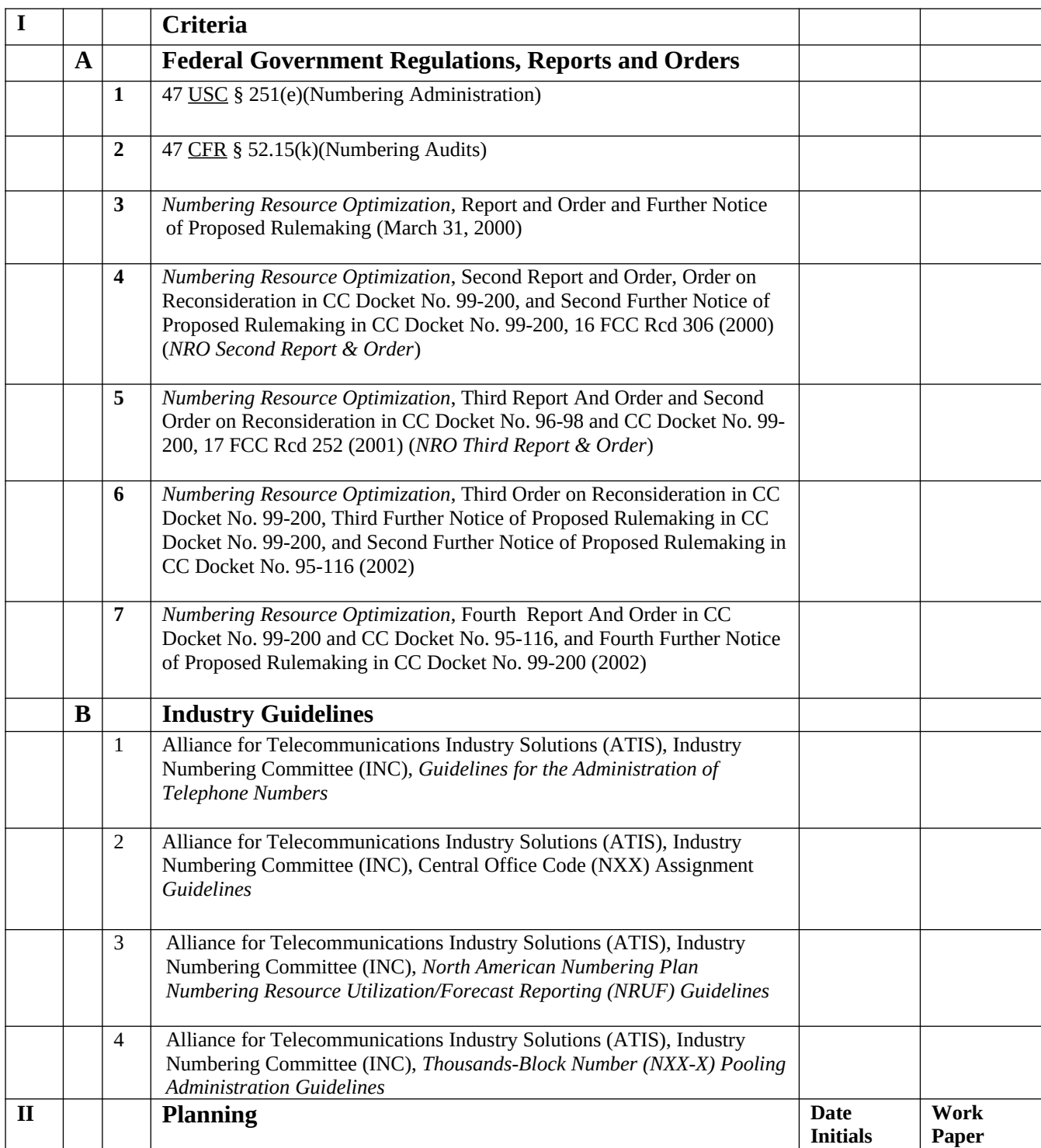

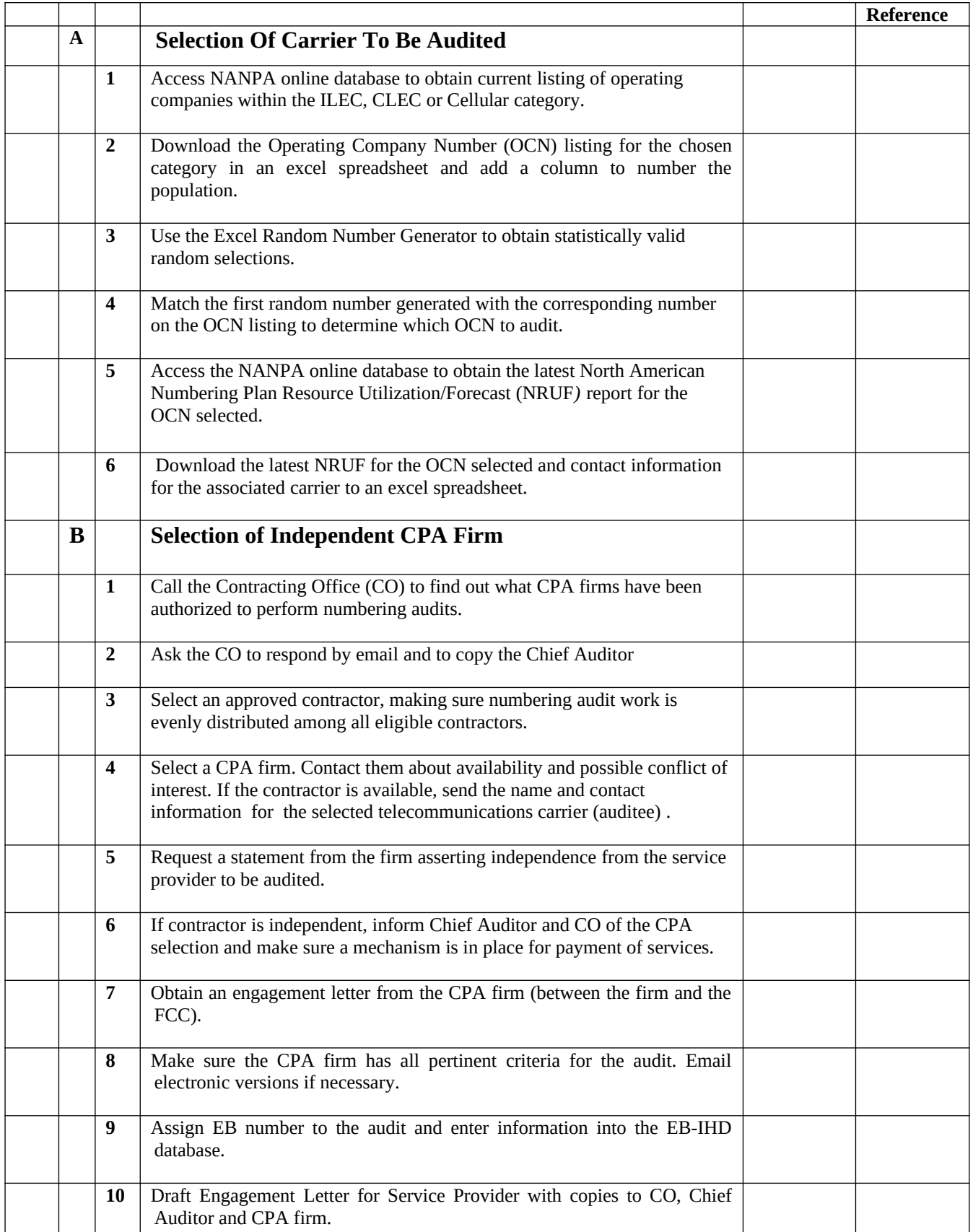

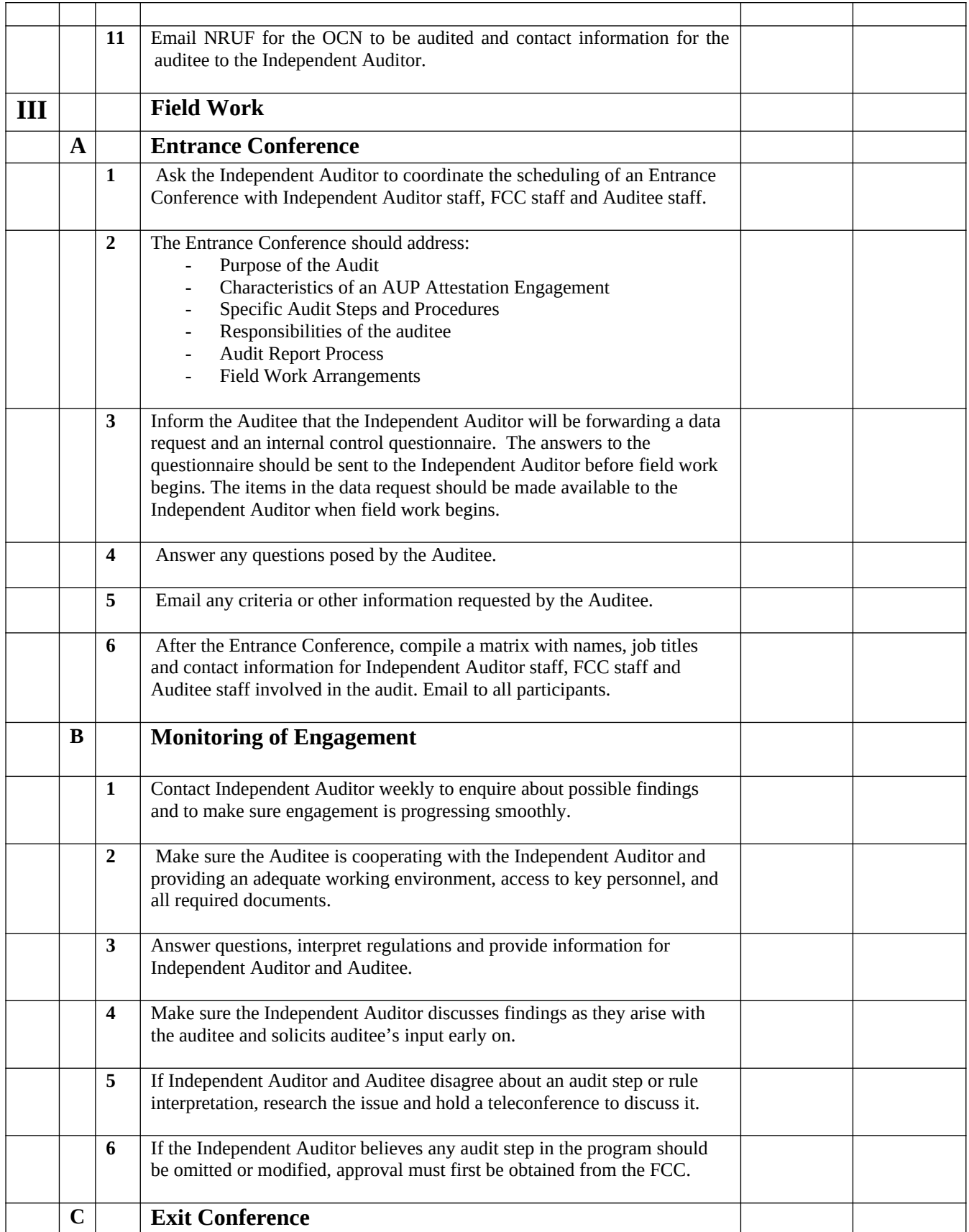

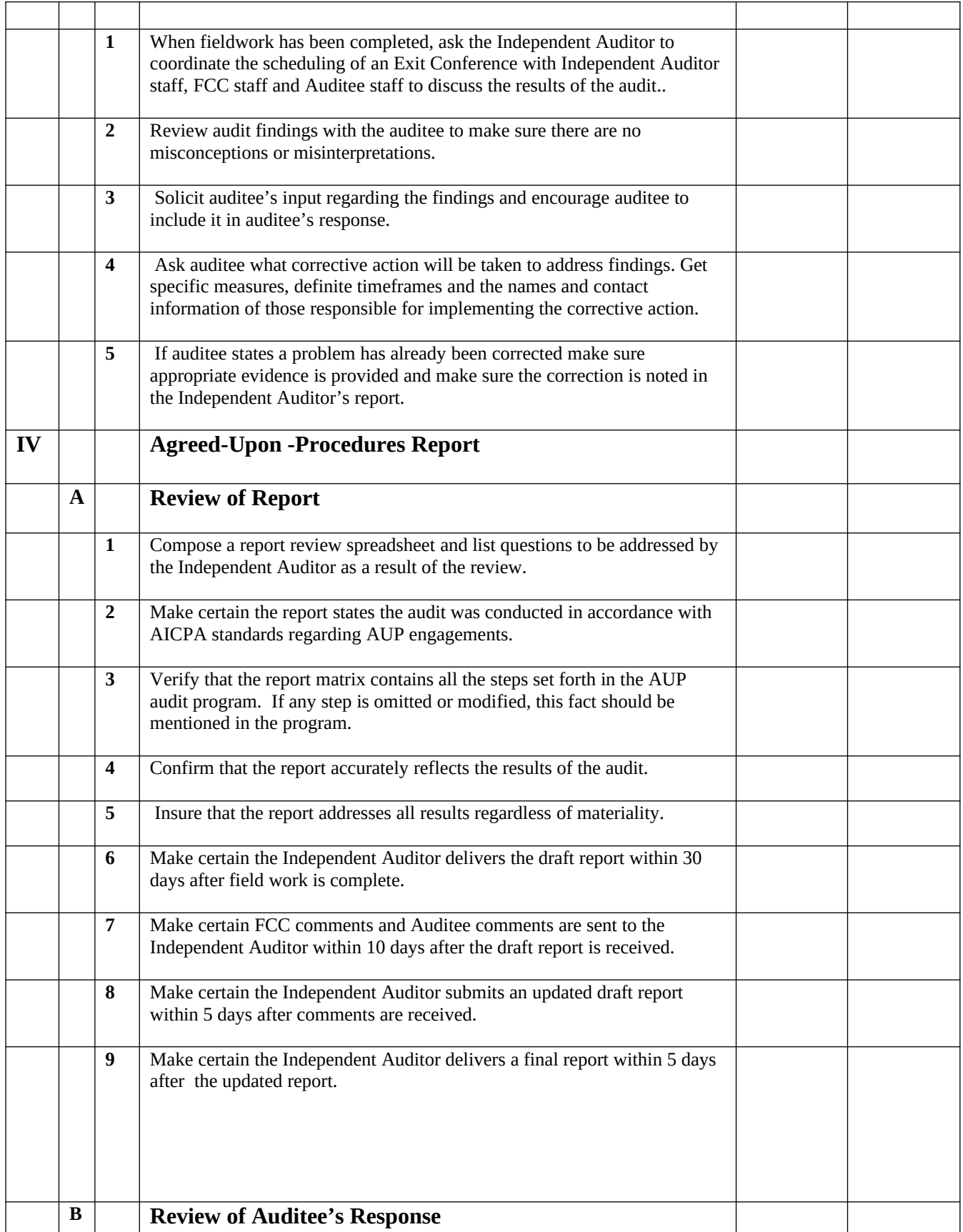

![](_page_4_Picture_161.jpeg)

![](_page_5_Picture_87.jpeg)